# Кросс-платформенная разработка

Lecture 7

# Topics

- DOM
- Теги

## HTML => DOM

<!DOCTYPE **HTML**> <**html**> <**head**> <**title**>О лосях</**title**> </**head**> <**body**> Правда о лосях. </**body**> </**html**>

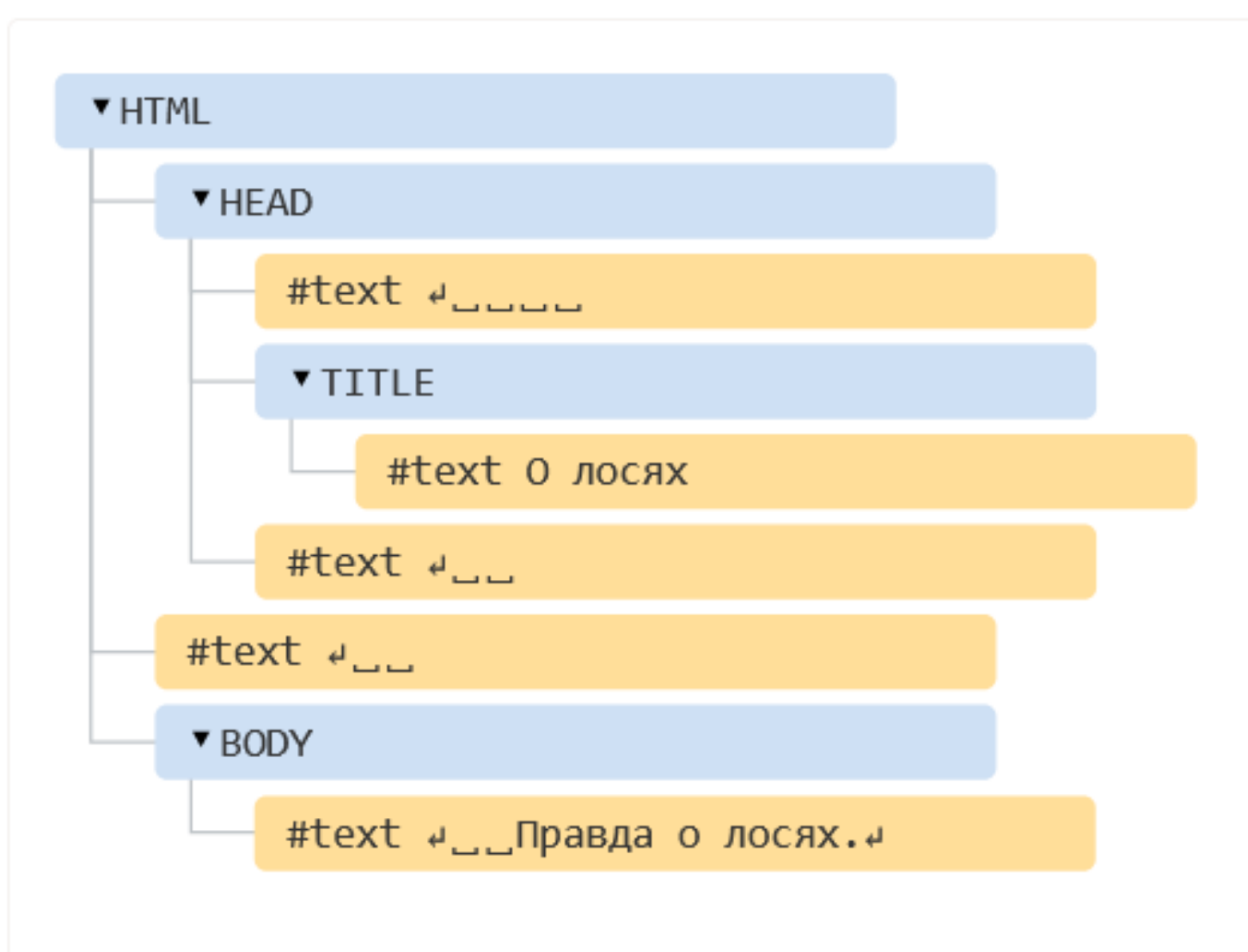

## Автоисправление

<**p**>Привет <**li**>Мама <**li**>и <**li**>Папа

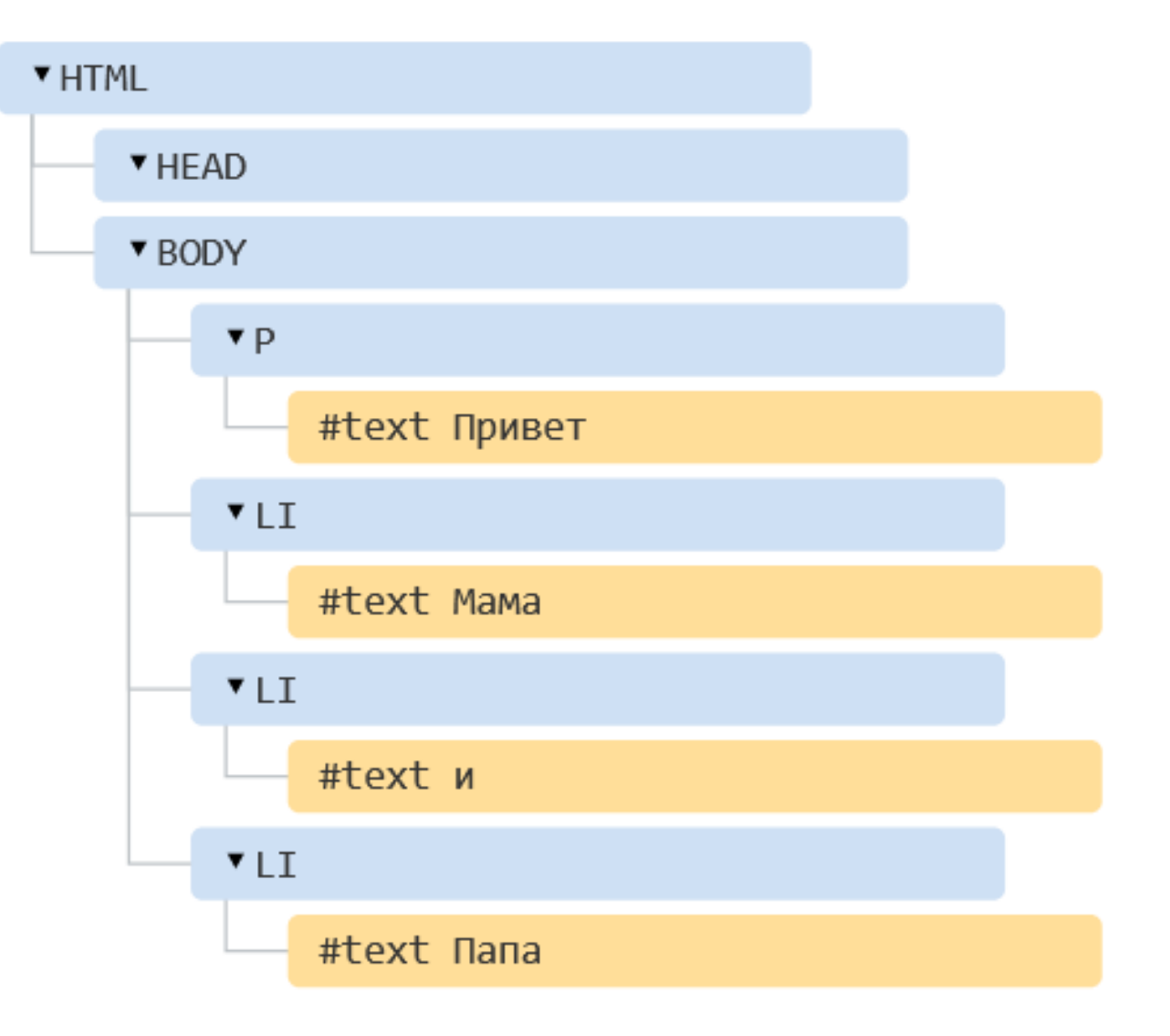

# Доступ из JS

## <**button id="demoButton"**>

# Создать запись </**button**>

*document*.getElementById(**'demoButton'**).**onclick** = *addSomething*;

demoButton.onclick = *addSomething*;

Глобальные имена

# **let** *demoButton* = 5;

# *alert*(*demoButton*); *// 5*

# Cheat Sheet

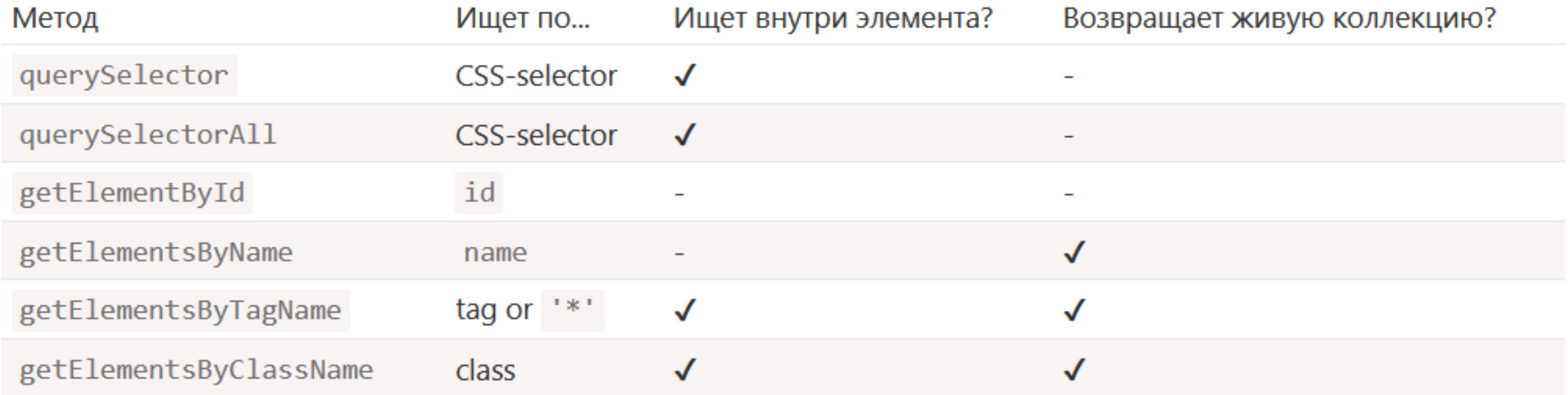

# Атрибуты и свойства

<**body id="test" something="non-standard"**> <**script**>

alert(document.body.id); // test alert(document.body.something); // undefined </**script**> </**body**>

# Атрибуты могут отличаться

```
<body id="body" type="...">
<input id="input" type="text">
 <script>
  alert(input.type); // text
  alert(body.type); // undefined
 </script>
</body>
```
# Доступ к нестандартным атрибутам

### <**body something="non-standard"**> <**script**> alert(document.body.getAttribute('something')); </**script**> </**body**>

```
Работа с атрибутами
```

```
<div id="elem" about="Elephant"></div>
```
<**script**>

*alert*( elem.getAttribute(**'About'**) ); *// (1) 'Elephant', чтение*

elem.setAttribute(**'Test'**, 123); *// (2), запись*

*alert*( elem.**outerHTML** ); *// (3), посмотрим, есть ли атрибут в HTML (да)*

```
for (let attr of elem.attributes) { // (4) весь список
    alert( `${attr.name} = ${attr.value}` );
  }
</script>
```

```
Синхронизация…
```
<**script**> **let** *input* = *document*.querySelector(**'input'**);

```
// атрибут => свойство
input.setAttribute('id'
, 
'id');
alert(input.id); // id (обновлено)
```
*// свойство => атрибут input*.**id** = **'newId'**; *alert*(*input*.getAttribute(**'id'**)); *// newId (обновлено)* </**script**>

# … работает не всегда

<**script**>

**let** *input* = *document*.querySelector(**'input'**);

*// атрибут => значение input*.setAttribute(**'value'** , **'text'**); *alert*(*input*.**value**); *// text*

## *// свойство => атрибут*

*input*.**value** = **'newValue'**;

*alert*(*input*.getAttribute(**'value'**)); *// text (не обновилось!)* </**script**>

# Типы свойств

#### <**input id="input" type="checkbox" checked**> checkbox

#### <**script**>

*alert*(input.getAttribute(**'checked'**)); *// значение атрибута: пустая строка alert*(input.**checked**); *// значение свойства: true* </**script**>

# Свойства как объекты

<**div id="div" style="color**:**red**;**font-size**:120%**"**>Hello</**div**>

#### <**script**>

## *// строка alert*(div.getAttribute(**'style'**)); *// color:red;font-size:120%*

#### *// объект*

*alert*(div.**style**); *// [object CSSStyleDeclaration] alert*(div.**style**.**color**); *// red*

</**script**>

# Преобразование свойств

#### <**a id="a" href="#hello"**>link</**a**> <**script**> *// атрибут alert*(a.getAttribute(**'href'**)); *// #hello*

## *// свойство alert*(a.**href** ); *// полный URL в виде http://site.com/page#hello* </**script**>

# Кастомные атрибуты как инструмент

*<!-- пометить div, чтобы показать здесь поле "name" -->* <**div show-info="name"**></**div**> *<!-- а здесь возраст "age" -->* <**div show-info="age"**></**div**>

# Обращение из JS

#### <**script**>

*// код находит элемент с пометкой и показывает запрошенную информацию* **let** *user* = { **name**: **"Pete"** , **age**: 25 };

#### **for**(**let** div **of** *document*.querySelectorAll(**'[show-info]'**)) { *// вставить соответствующую информацию в поле* **let** field = div.getAttribute(**'show-info'**); div.**innerHTML** = *user*[field]; *// сначала Pete в name, потом 25 в age* } </**script**>

# Стили для кастомных атрибутов

#### <**style**>

```
/* стили зависят от пользовательского атрибута "order-state" */
.order[order-state=
"new"] {
  color: green;
}
.order[order-state=
"pending"] {
  color: blue;
}
```

```
.order[order-state=
"canceled"] {
  color: red;
}
</style>
```

```
Применение стилей
```
#### <**div class="order" order-state="new"**> A new order. </**div**>

#### <**div class="order" order-state="pending"**> A pending order. </**div**>

#### <**div class="order" order-state="canceled"**> A canceled order. </**div**>

## Dataset

<**body data-about="Elephants"**> <**script**> *alert*(*document*.**body**.**dataset**.about); *// Elephants* </**script**>

## Динамические изменения

#### <**script**>

ol.before(**'before'**); *// вставить строку "before" перед <ol>* ol.after(**'after'**); *// вставить строку "after" после <ol>*

#### **let** *liFirst* = *document*.createElement(**'li'**); *liFirst*.**innerHTML** = **'prepend'**;

ol.prepend(*liFirst*); *// вставить liFirst в начало <ol>*

**let** *liLast* = *document*.createElement(**'li'**); *liLast*.**innerHTML** = **'append'**; ol.append(*liLast*); *// вставить liLast в конец <ol>* </**script**>

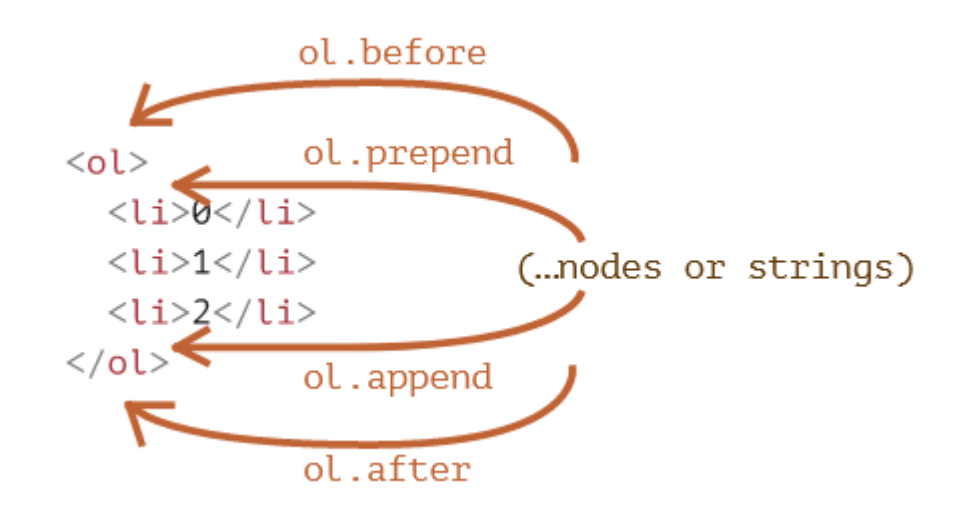

# Фрагменты

```
function getListContent() {
  let fragment = new DocumentFragment();
```

```
for(let i=1; i<=3; i++) {
  let li = document.createElement('li');
  li.append(i);
  fragment.append(li);
}
```

```
return fragment;
```
}

 $\langle li \rangle 1$   $\langle li \rangle$  $\langle li \rangle$ 2 $\langle li \rangle$  $\langle 1i \rangle 3 \langle 1i \rangle$  $\langle$ /ul>

 $\langle u1 \rangle$ 

ul.append(*getListContent*()); *// (\*)*

# Без фрагментов

```
function getListContent() {
  let result = [];
```

```
for(let i=1; i<=3; i++) {
  let li = document.createElement('li');
  li.append(i);
  result.push(li);
}
```

```
return result;
}
```
ul.append(...*getListContent*()); *// append + оператор "..." = друзья!*

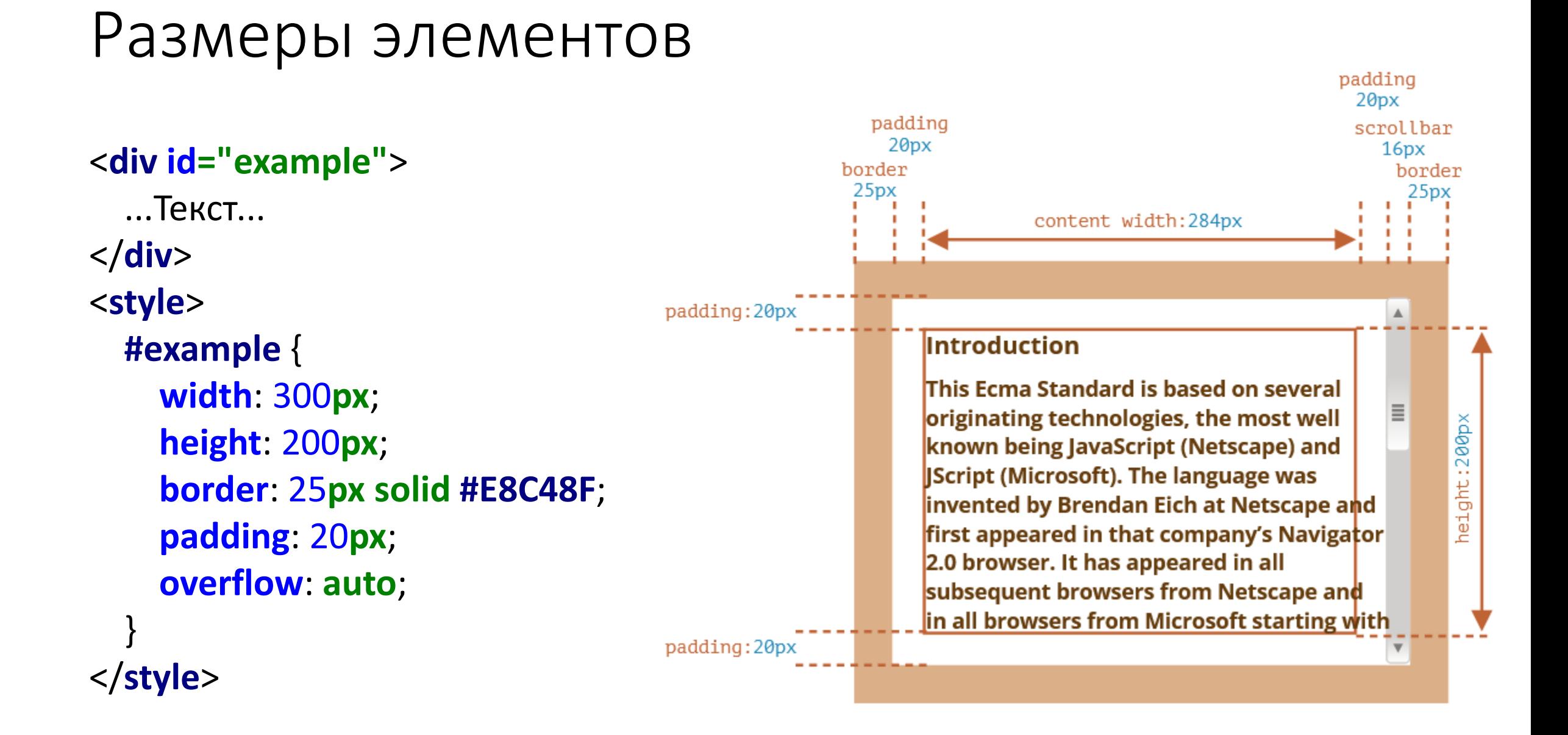

# Координаты

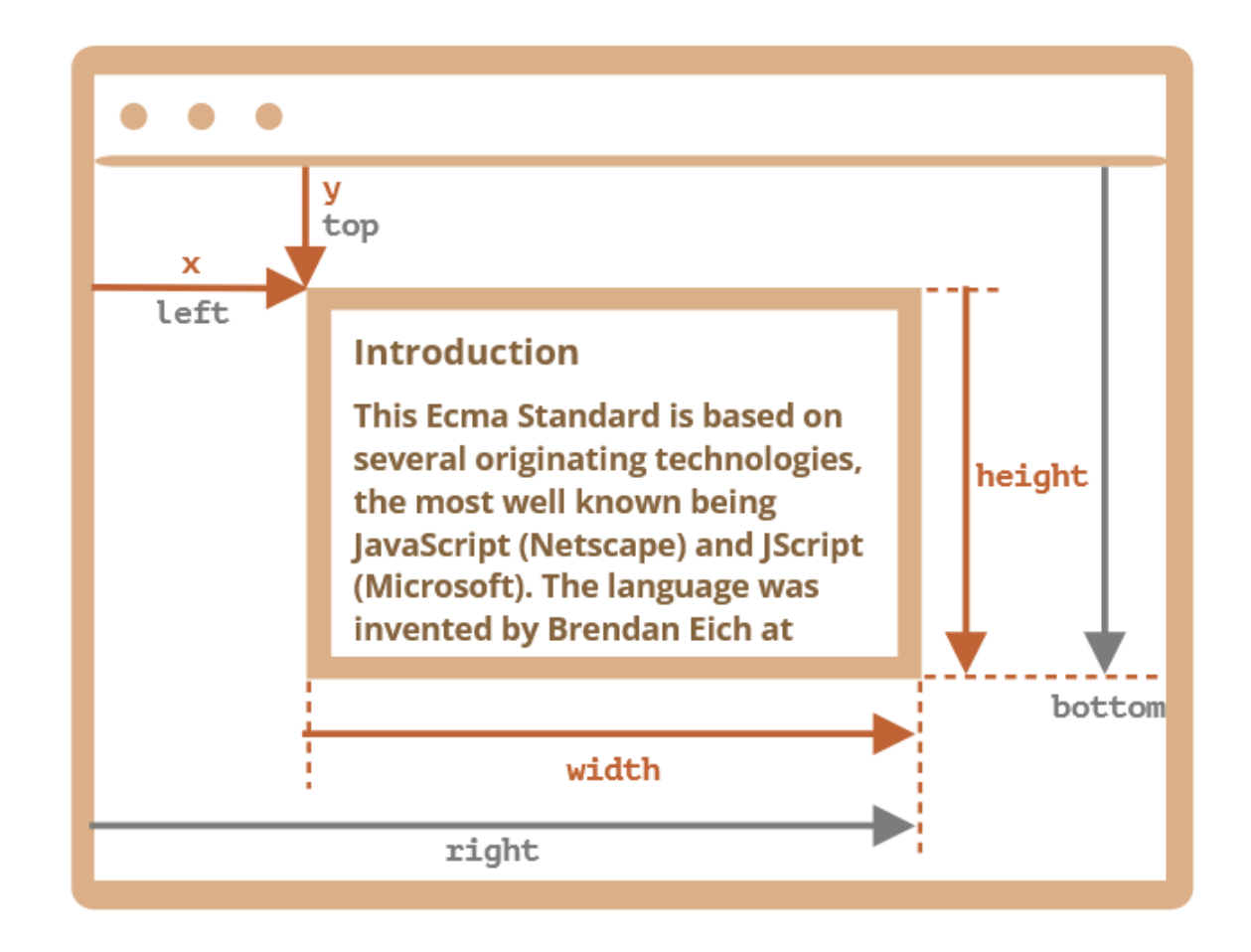

# Единицы измерения - Абсолютные

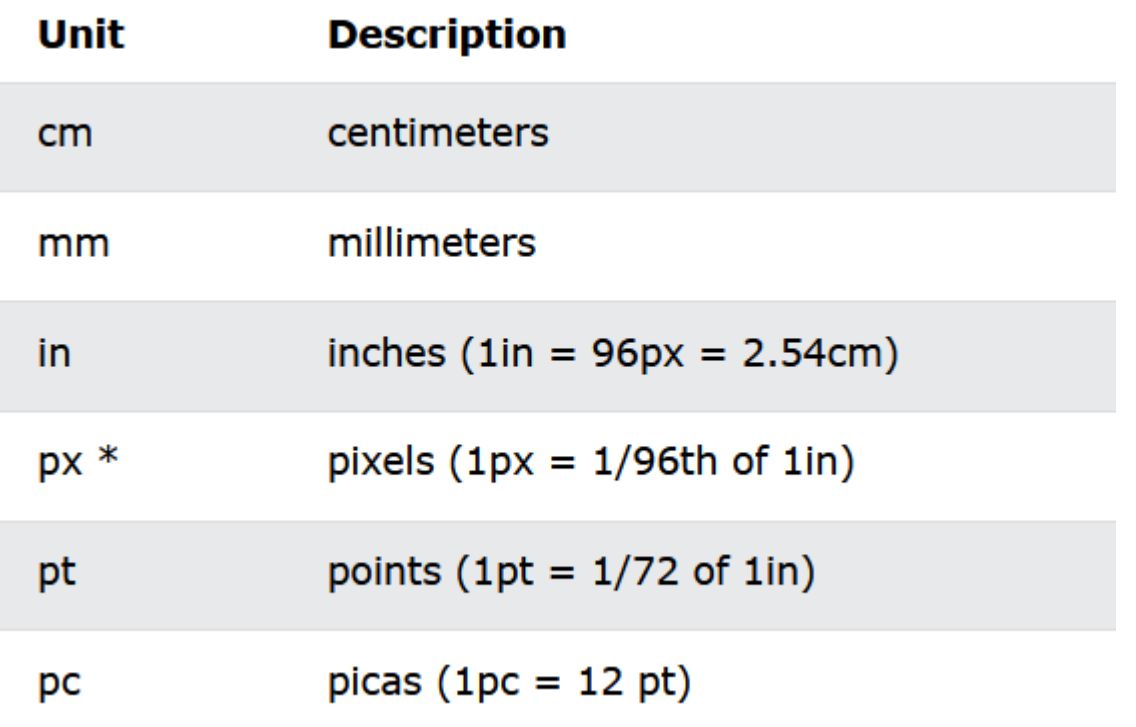

# Единицы измерения - Относительные

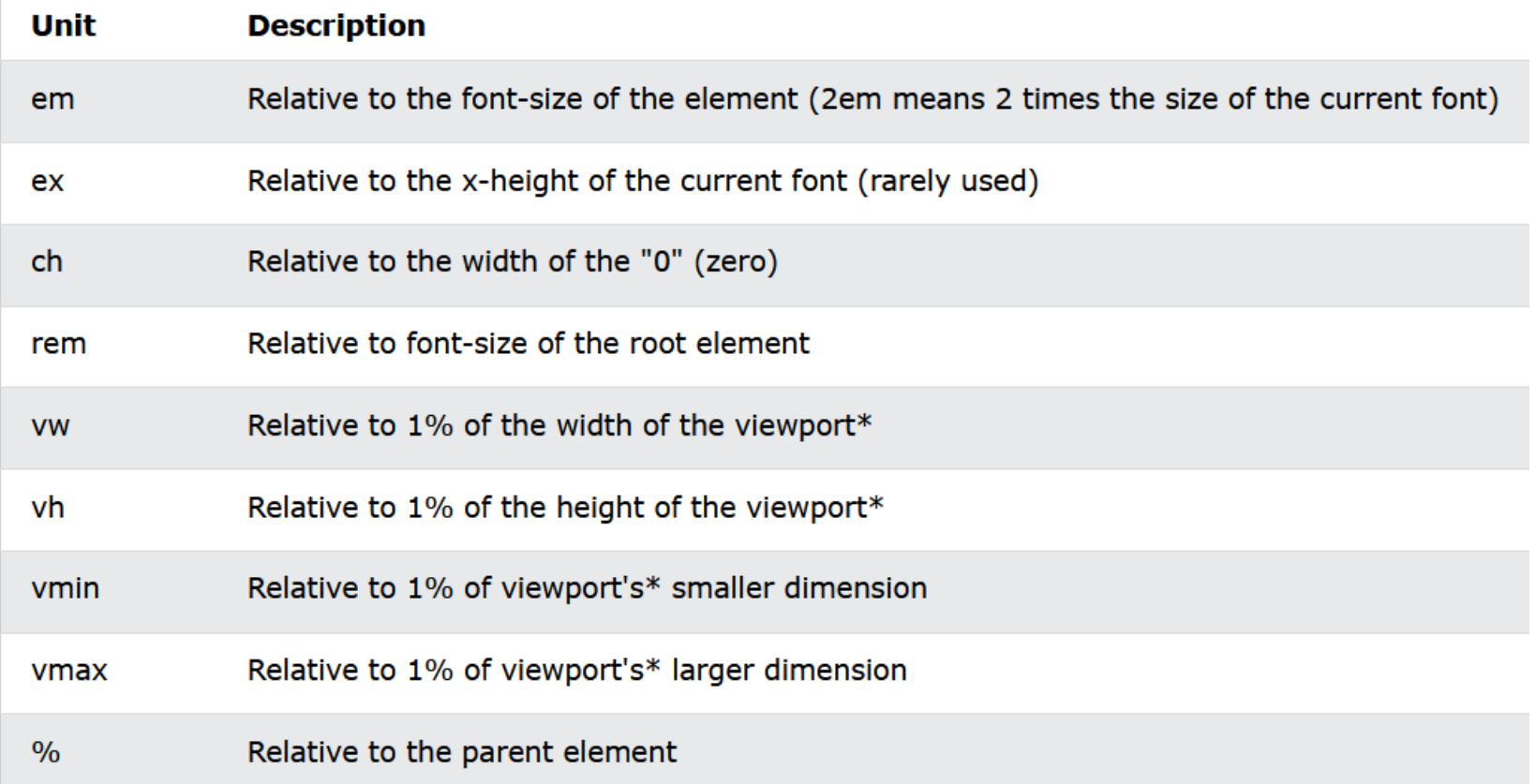

https://html5book.ru/

• Где-то надо учиться HTML/CSS

# UI библиотеки

- **Bootstrap**
- Bulma
- Foundation
- UIKit
- Chakra
- **Tailwind**

## Проектируем индивидуальное задание

# References

- <https://javascript.info/>
- <https://developer.mozilla.org/>
- [https://www.w3schools.com](https://www.w3schools.com/)